## eQuilibra

## Nota debito da fornitore (TD05)

Se si riceve una Nota debito con Tipo Documento TD05 è necessario avere un'apposita causale contabile altrimenti puo' accadere che dopo aver cliccato per passare a registrare, compaia una videata simile a questa che segue in cui la tabella causali è vuota:

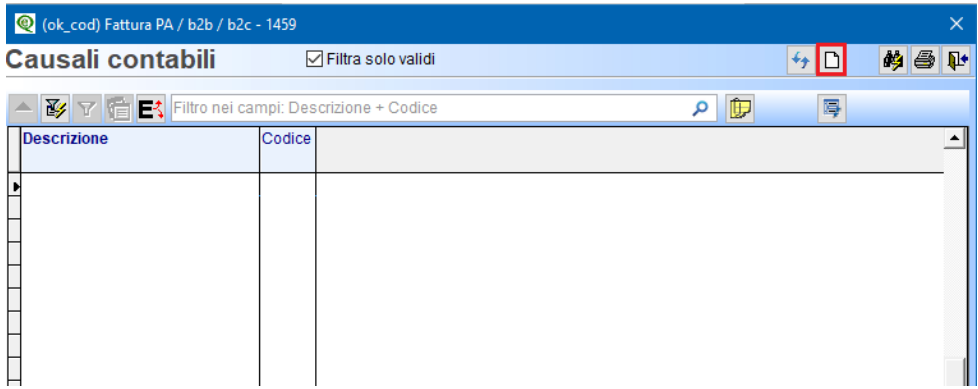

Ciò significa che manca la causale apposita per registrare le note di debito ricevute.

Cliccare quindi sull'icona **Ins (Nuovo)** e procedere con l'inserimento come nell'esempio che segue:

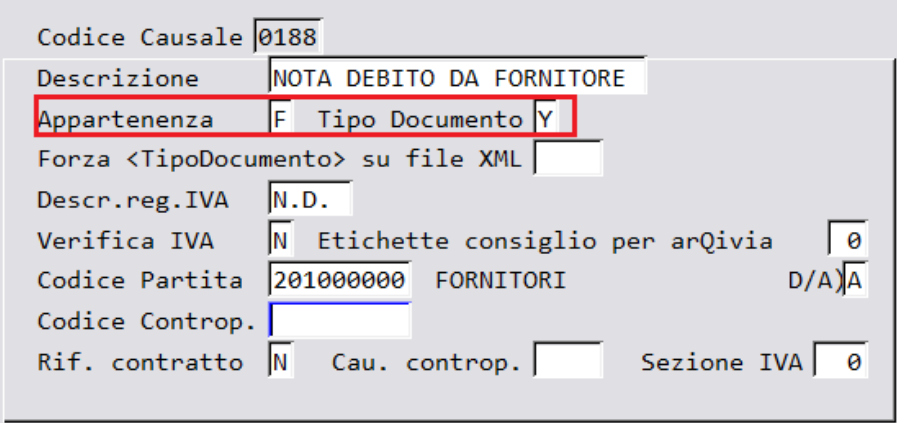

Salvare anche la tabella delle contropartite e procedere con la registrazione.